## **QRG - Profile Requests for OR PTC DCI**

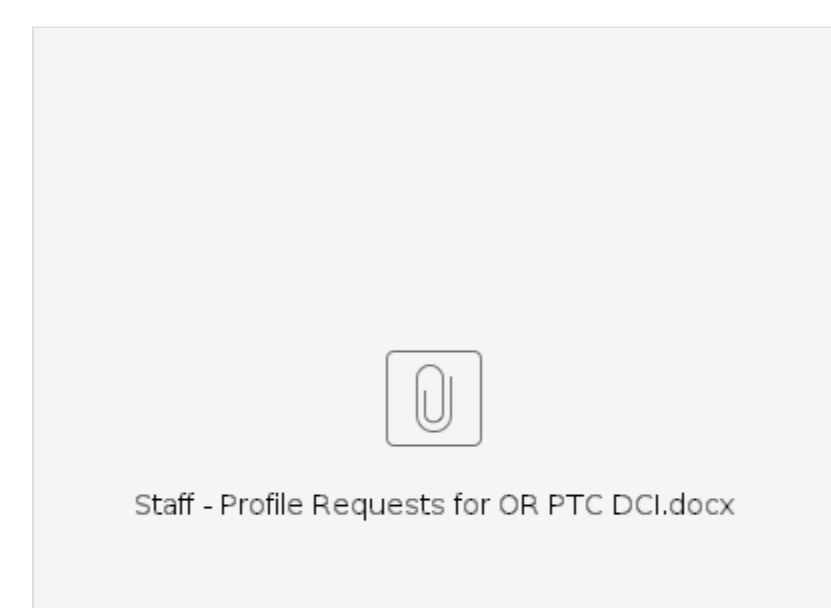

**Note:** This guide will soon be changing as a result of Phase 2A implementation. Please continue to use the above guide through **July 19, 2024**. See below for a sneak peek with the Phase 2A updates, effective July 22, 2024.

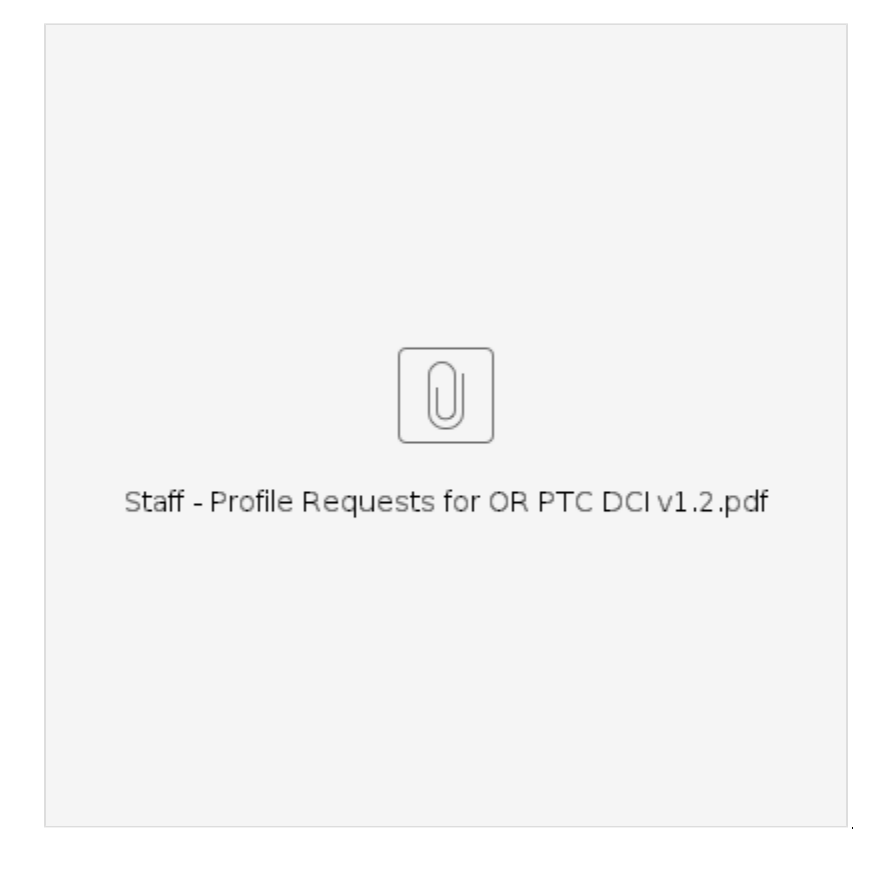

## Related articles

- [Business Process Entries Claimed After 365 Days](https://dciconfluenceprod.dcisoftware.com/display/ORPD/Business+Process+-+Entries+Claimed+After+365+Days)
- [Business Process Over and Underpayments](https://dciconfluenceprod.dcisoftware.com/display/ORPD/Business+Process+-+Over+and+Underpayments)
- [Business Process Correct Entry Mistake](https://dciconfluenceprod.dcisoftware.com/display/ORPD/Business+Process+-+Correct+Entry+Mistake)
- [Business Process Managing User Profiles Unlock a Profile](https://dciconfluenceprod.dcisoftware.com/display/ORPD/Business+Process+-+Managing+User+Profiles+-+Unlock+a+Profile)
- [Business Process Managing Staff Profiles](https://dciconfluenceprod.dcisoftware.com/display/ORPD/Business+Process+-+Managing+Staff+Profiles)